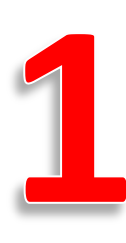

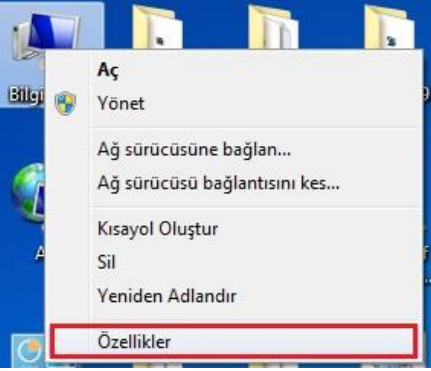

## Masaüstünde bulunan "Bilgisayarım" simgesine sağ tıklayıp "Özellikler"i açınız.

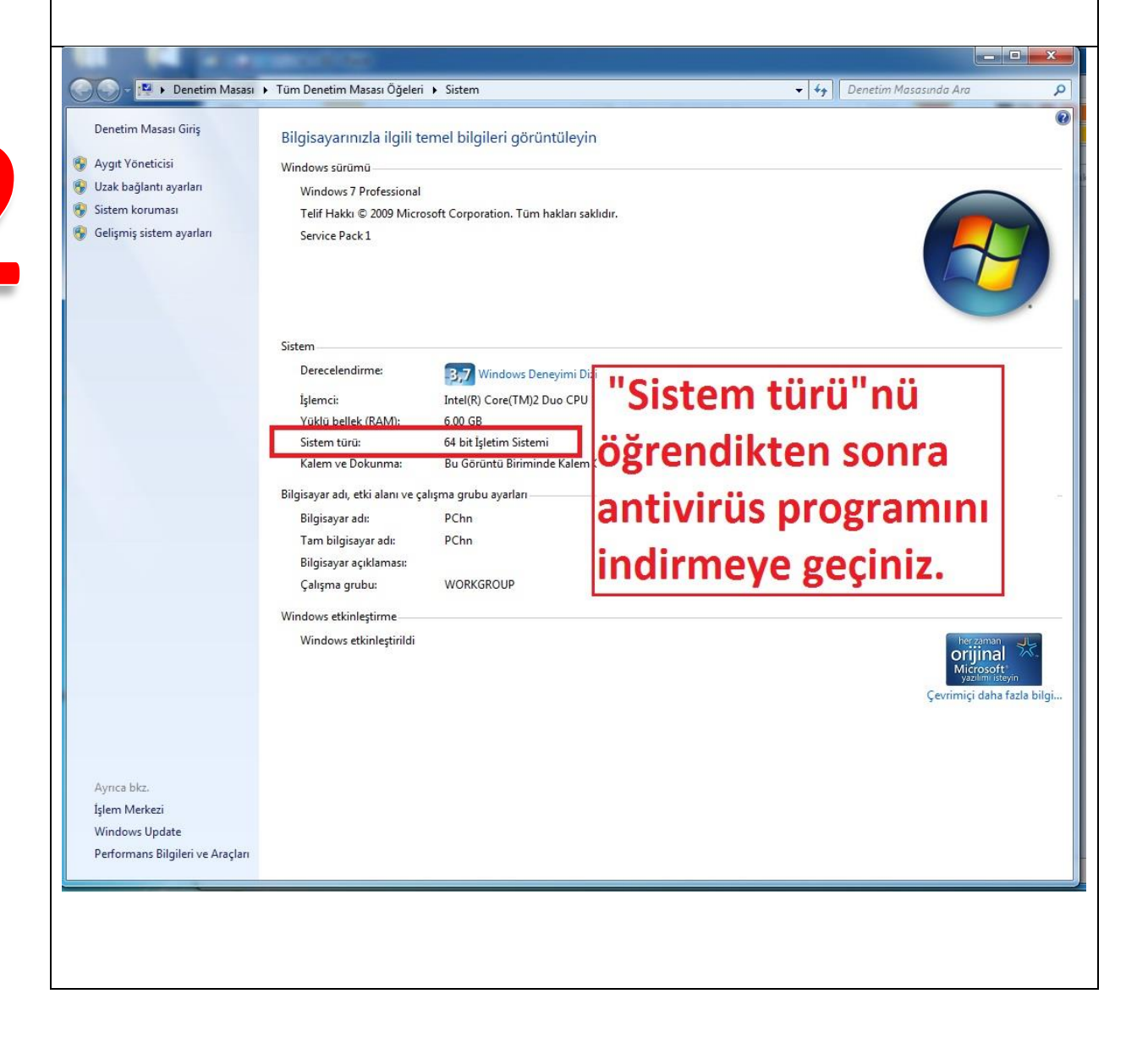

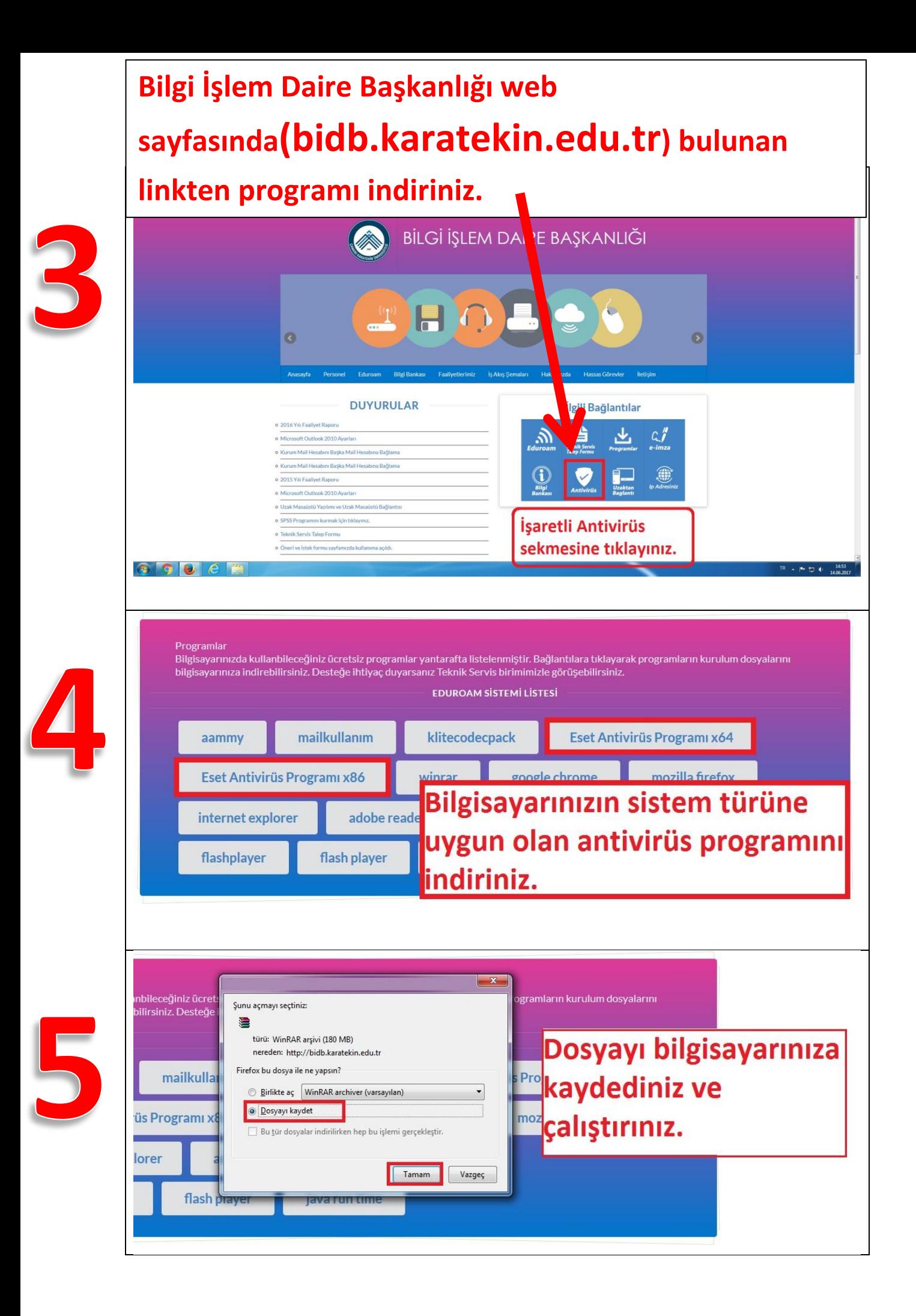

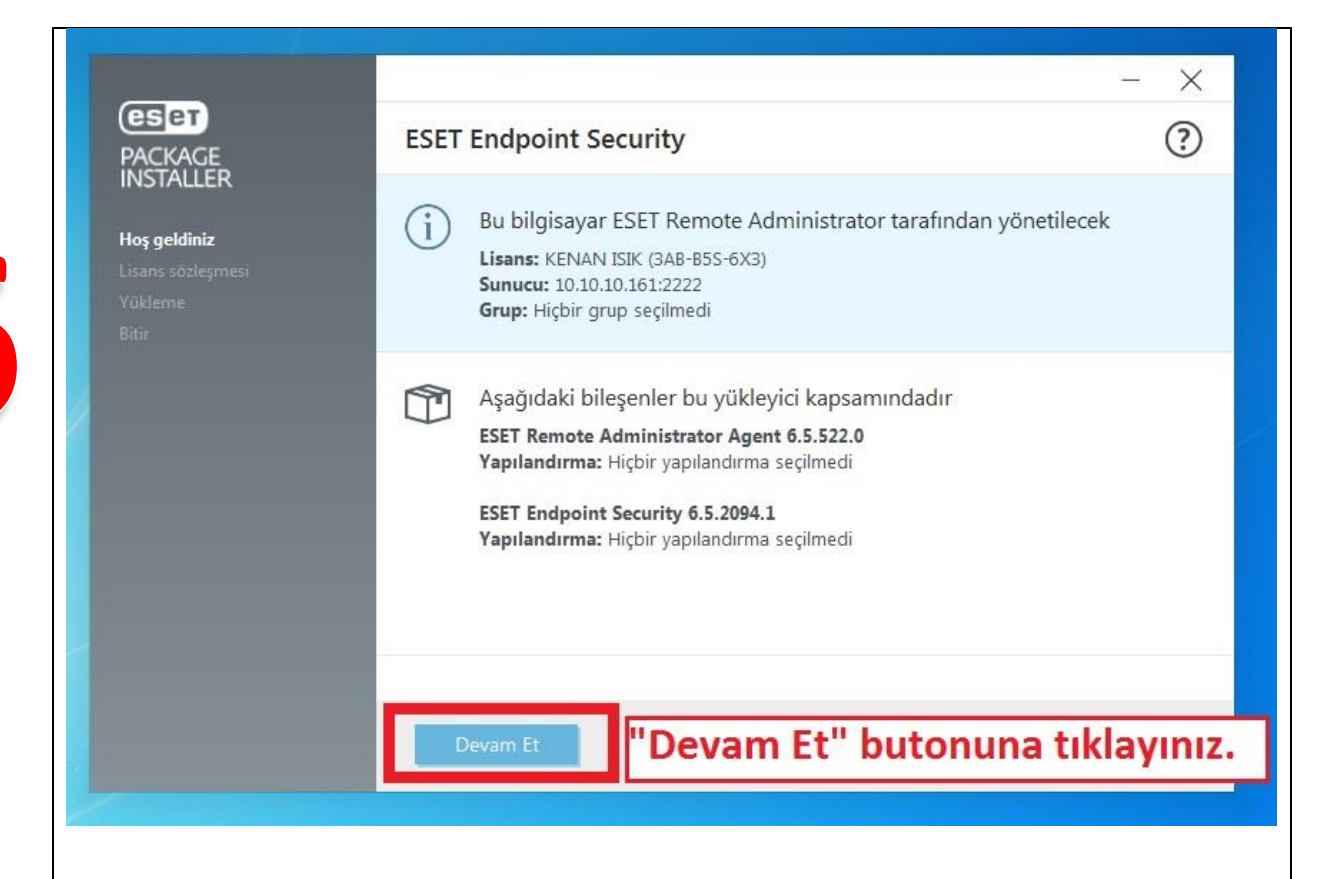

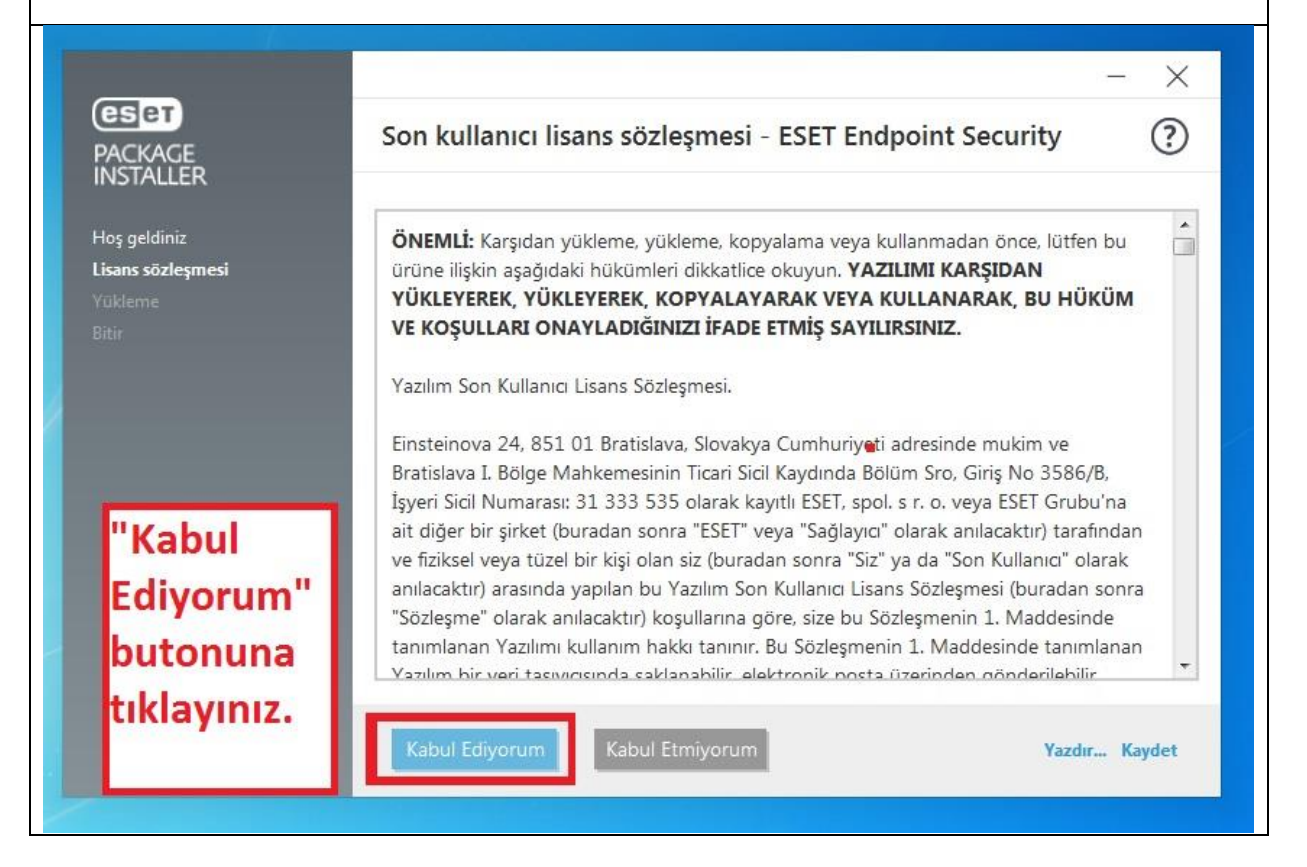

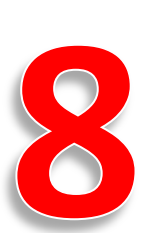

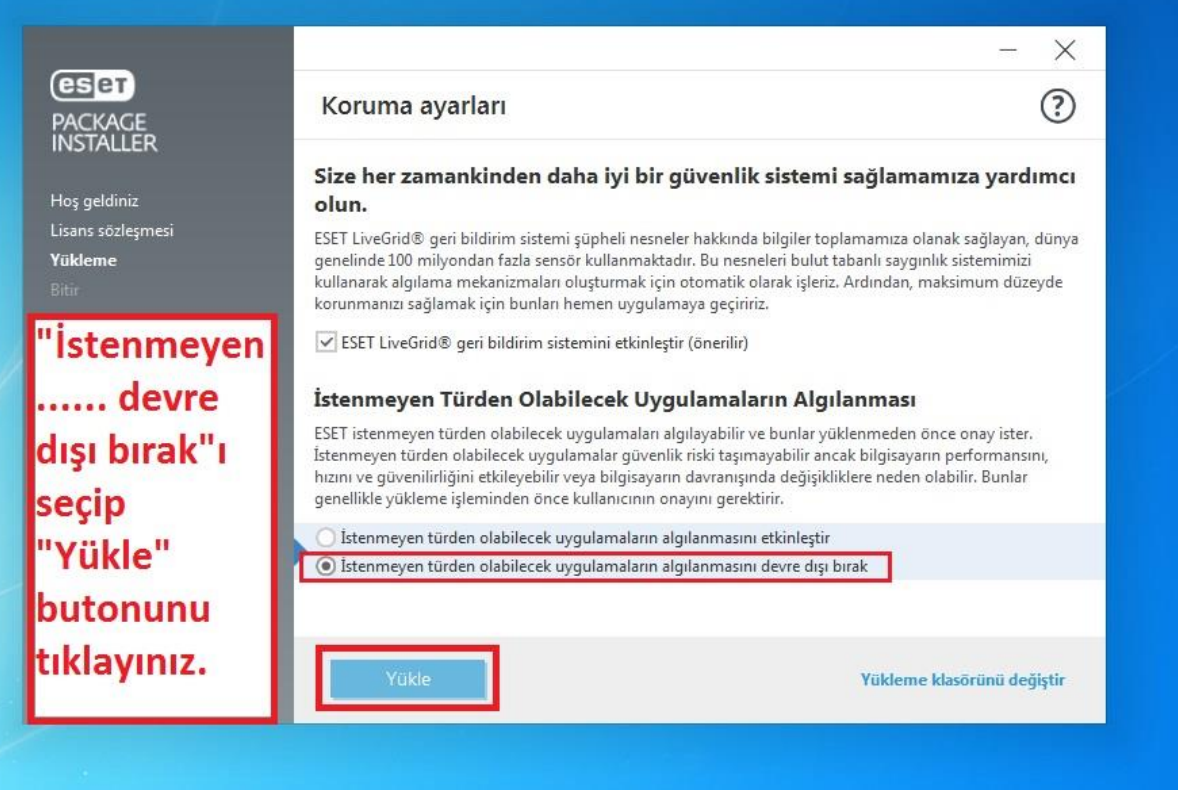

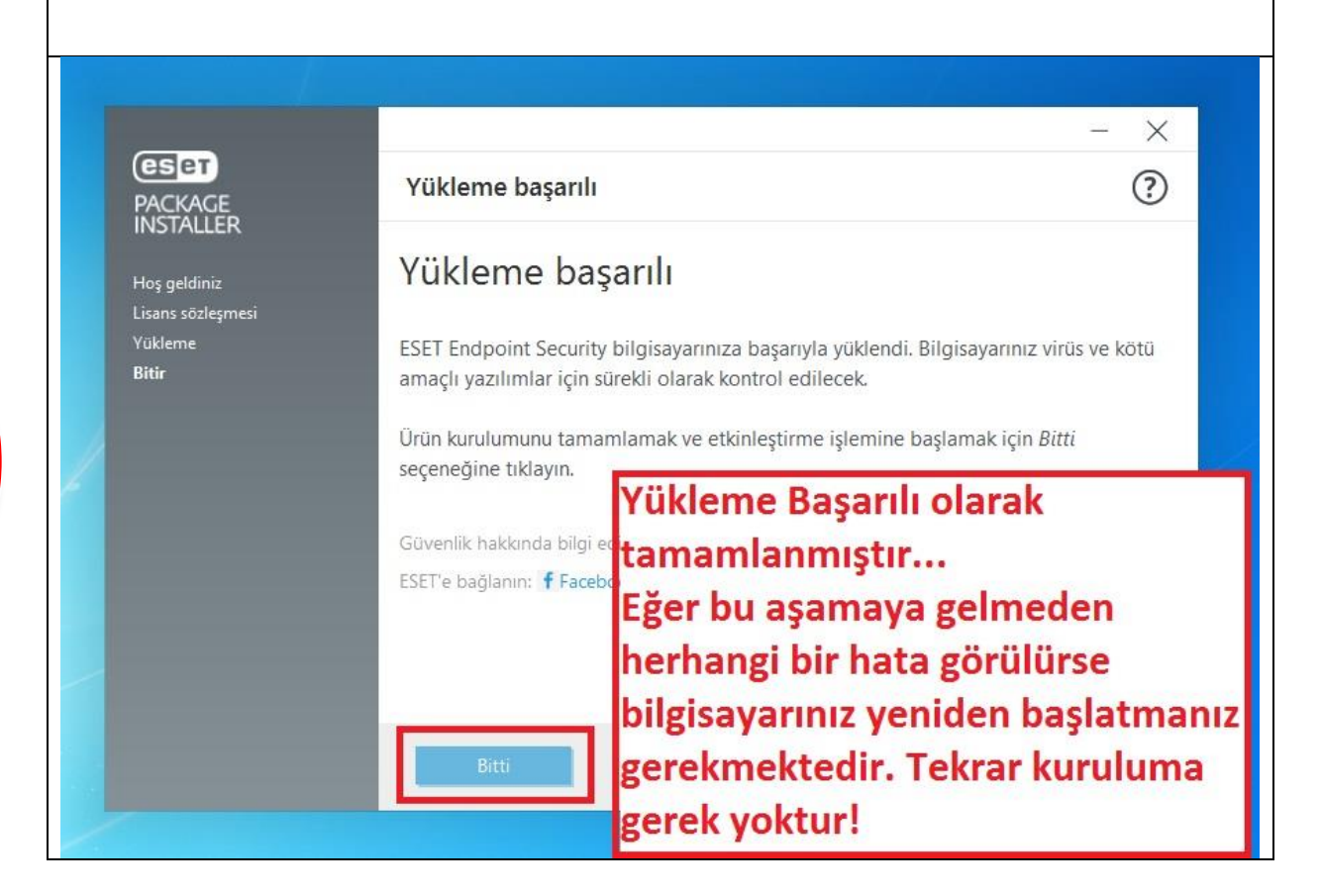